#### **L'architecture MVC**

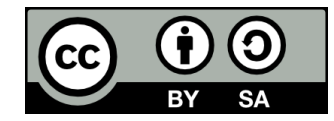

### **Contenu**

- **L'architecture MVC**
- **Implémentation avec l'application Liste de contacts**

# **L'architecture MVC**

## **Introduction**

- **Au dernier cours, nous avons vu un premier exemple d'application utilisant une base de données**
- **Nous avions un script PHP pour chaque page de l'application**
- **Chacun de ces scripts PHP gérait:**
	- Les requêtes à la base de données
	- La logique
	- L'affichage

# **Séparation des responsabilités**

- **Dans une application professionnelle, on veut séparer l'accès aux données du traitement et de l'affichage**
- **Le code est ainsi plus facile à comprendre et à maintenir**

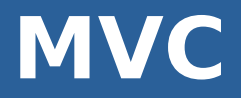

- **L'architecture MVC est une façon fréquente d'organiser le code d'une application pour atteindre cet objectif**
	- Signifie « Modèle-vue-contrôleur »

### **MVC**

#### **• Consiste à diviser le code pour une page en trois parties distinctes:**

- Le modèle, qui gère les requêtes à la base de données
- La vue, qui gère l'affichage
- Le contrôleur, qui fait le lien entre la vue et le modèle et effectue les traitements
	- Ex: valider les données reçues en GET ou POST, effectuer des calculs, etc.

### **MVC**

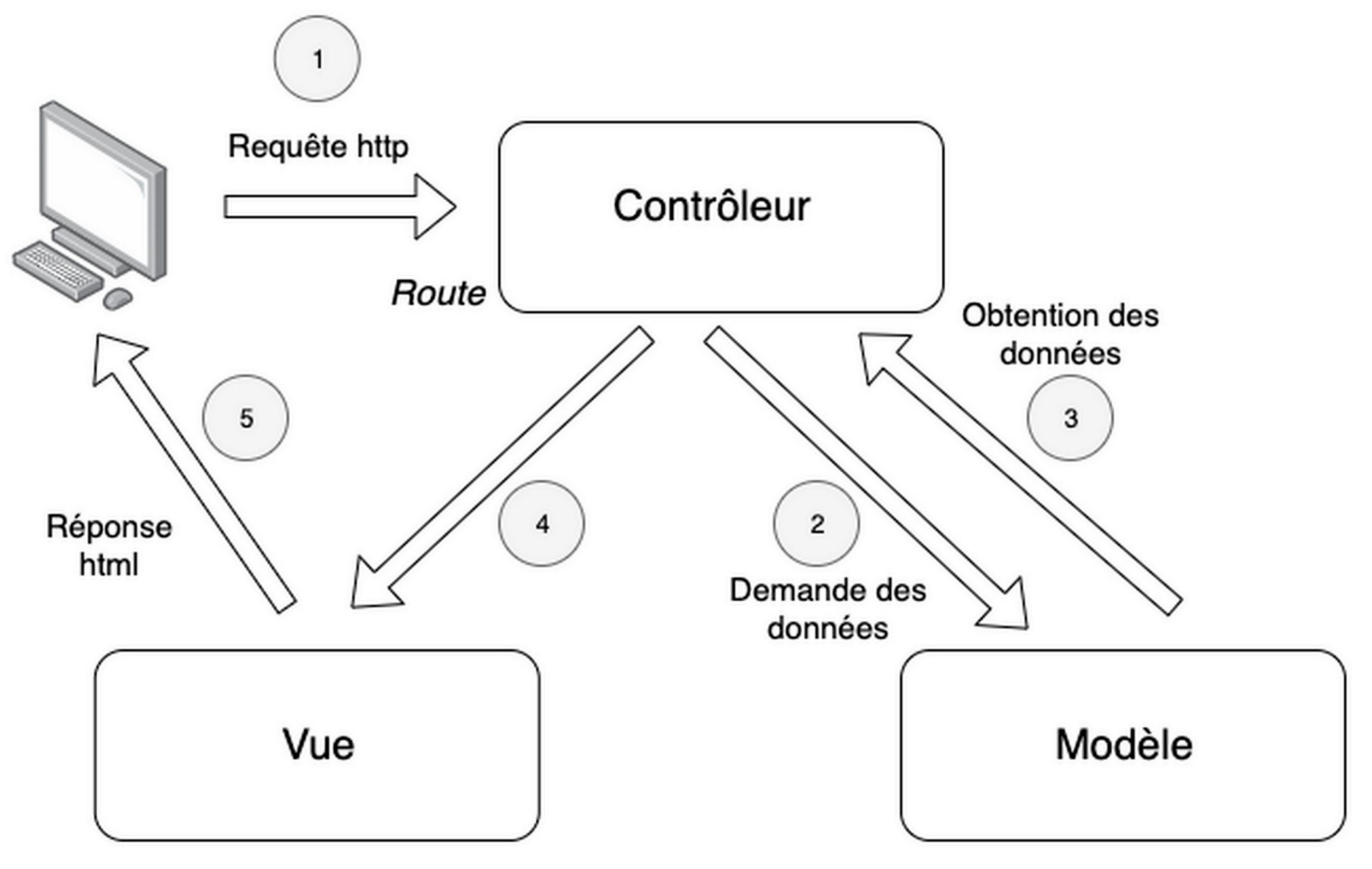

[© Benoît Prieur / Wikimedia Commons / CC BY-SA 4.0](https://fr.wikipedia.org/wiki/Fichier:Mod%C3%A8le-vue-contr%C3%B4leur_(MVC)_-_fr.png)

### **MVC**

- **L'architecture MVC est souvent implémentée en utilisant la programmation orientée objet**
- **. Il s'agit d'ailleurs d'un patron de conception (design pattern)**
	- C'est-à-dire une façon courante d'utiliser des objets en réponse à un problème courant
	- https://fr.wikipedia.org/wiki/Patron de conception

# **Implémentation avec l'application Liste de contacts**

## **Implémentation**

- **Dans l'exemple du cours d'aujourd'hui, nous allons revoir l'application du dernier cours, adaptée en MVC**
- **Autre nouveauté: nous allons désormais utiliser des noms en anglais (noms de variables, classes, fonctions, etc) afin de produire un code plus professionnel**

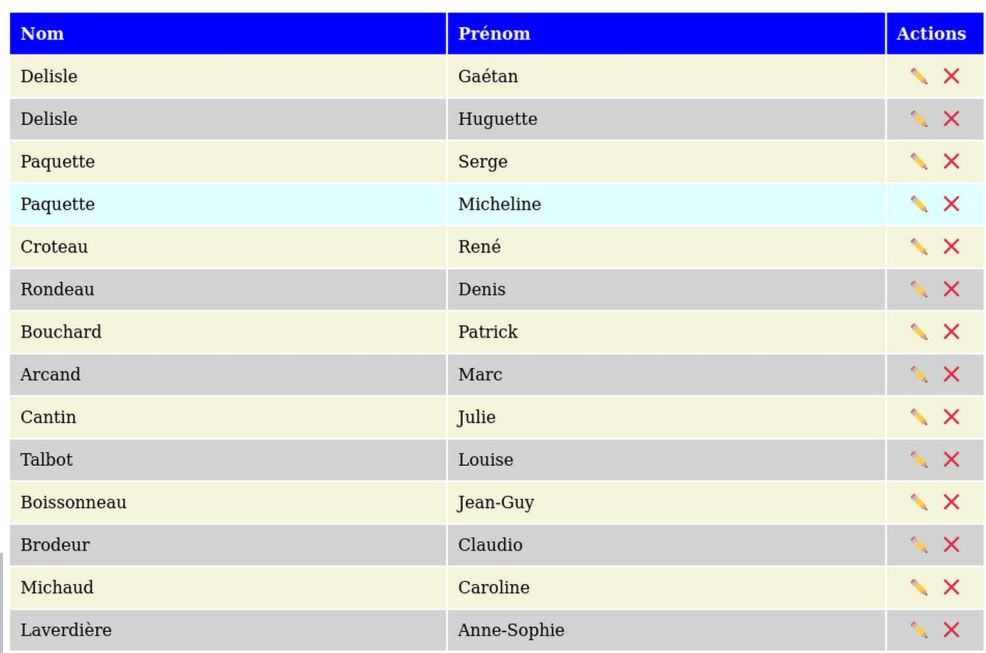

#### Liste de contacts

Ajouter un contact

# **Modèle**

- **Nous aurons un seul modèle, appelé ContactModel**
	- Défini dans « models/contacts.php »

### ● **Classe offrant les méthodes suivantes:**

- **getAll()**: Retourne tous les contacts de la base de données
- **get(\$id)**: Retourne un contact spécifique
- insert(\$firstName, \$lastName, \$phoneNumbers, \$addresses, \$emailAddresses): Insère un contact dans la base de données
- update(\$id, \$firstName, \$lastName, \$phoneNumbers, \$addresses, \$emailAddresses): Met à jour un contact dans la base de données
- delete(\$id): Supprime un contact sur la base de données

### **Vues**

#### ● **Nous aurons une vue pour chaque page**

- views/list.php: Liste des contacts
- views/display.php: Afficher un contact
- views/add.php: Ajouter un contact
- views/edit.php: Modifier un contact
- **Chaque vue sera un fichier PHP contenant directement du HTML dans lesquelles les données fournies par le contrôleur seront insérées**

# **Contrôleurs**

#### ● **Il y aura un contrôleur pour chaque page, ainsi que pour la suppression**

- ListController
- DisplayController
- AddController
- EditController
- DeleteController

# **Contrôleurs**

### ● **Chaque contrôleur possèdera 2 méthodes**

- handle: Valide les paramètres GET, récupère les données voulues depuis le modèle, puis affiche la vue
- handlePost (facultatif): Valide les données soumises depuis un formulaire, puis appelle les méthodes appropriées du modèle
- **Puisque les différents contrôleurs possèderont les mêmes méthodes, nous les ferons hériter d'une classe parente Controller**

# **index.php**

- **Le fichier** *index.php* vérifiera la valeur du paramètre **GET « action » (\$\_GET['action'])**
- **La valeur du paramètre déterminera le contrôleur à instancier (et donc la page à afficher)**
- **Actions possibles:**
	- list
	- display
	- add
	- update
	- delete
- **Par défaut, l'action list sera assumée**

# **index.php**

### ● **Exemples d'URLs:**

- index.php?action=list
- index.php?action=add
- index.php?action=display&id=27
- index.php?action=edit&id=27
- index.php?action=delete&id=27

# **Fin de la présentation**

#### Des questions?

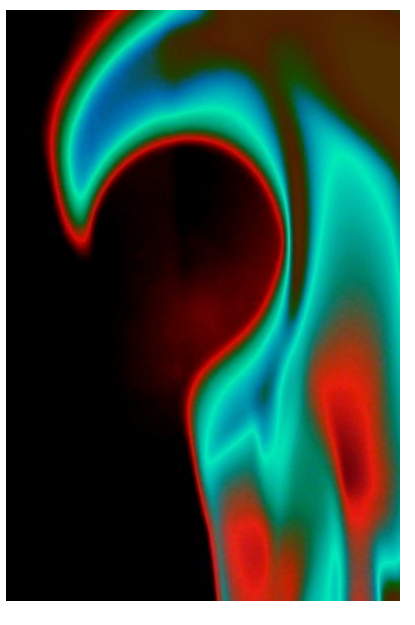

[Image par limecools \(CC BY-NC-SA 2.0\)](https://ccsearch.creativecommons.org/photos/78a41c26-0330-47d0-aac4-5ab6410538eb)